## MES VALEURS

Prenez d'abord le temps de lire consciencieusement les 56 valeurs sans rien cocher. Selon vos propres définitions de ces valeurs, imaginez comment chacune d'entres-elles peuvent s'inscrire dans le quotidien et demandez vous si votre mode de vie en est totalement imprégné. Puis, reprenez la liste au début et ne cochez que ce qui vous paraît être en totale cohérence avec votre mode de fonctionnement. Attention, il ne s'agit pas de relever les valeurs avec lesquelles vous êtes intellectuellement ou moralement d'accord, sinon vous risquez de presque tout cocher !

Ensuite, **après avoir coché 6 à 10 valeurs au maximum**, prenez le temps de les hiérarchiser. Il s'agit de leur accorder une note de 1 à 10. (10 étant la plus haute dans votre hiérarchie) Il est possible que vous ayez de la difficulté à noter vos valeurs essentielles en dessous du chiffre 5. Je vous propose, si c'est le cas, d'affiner la note accordée par une décimale (par exemple : 9,75 ; 9,50 ; 9,25).

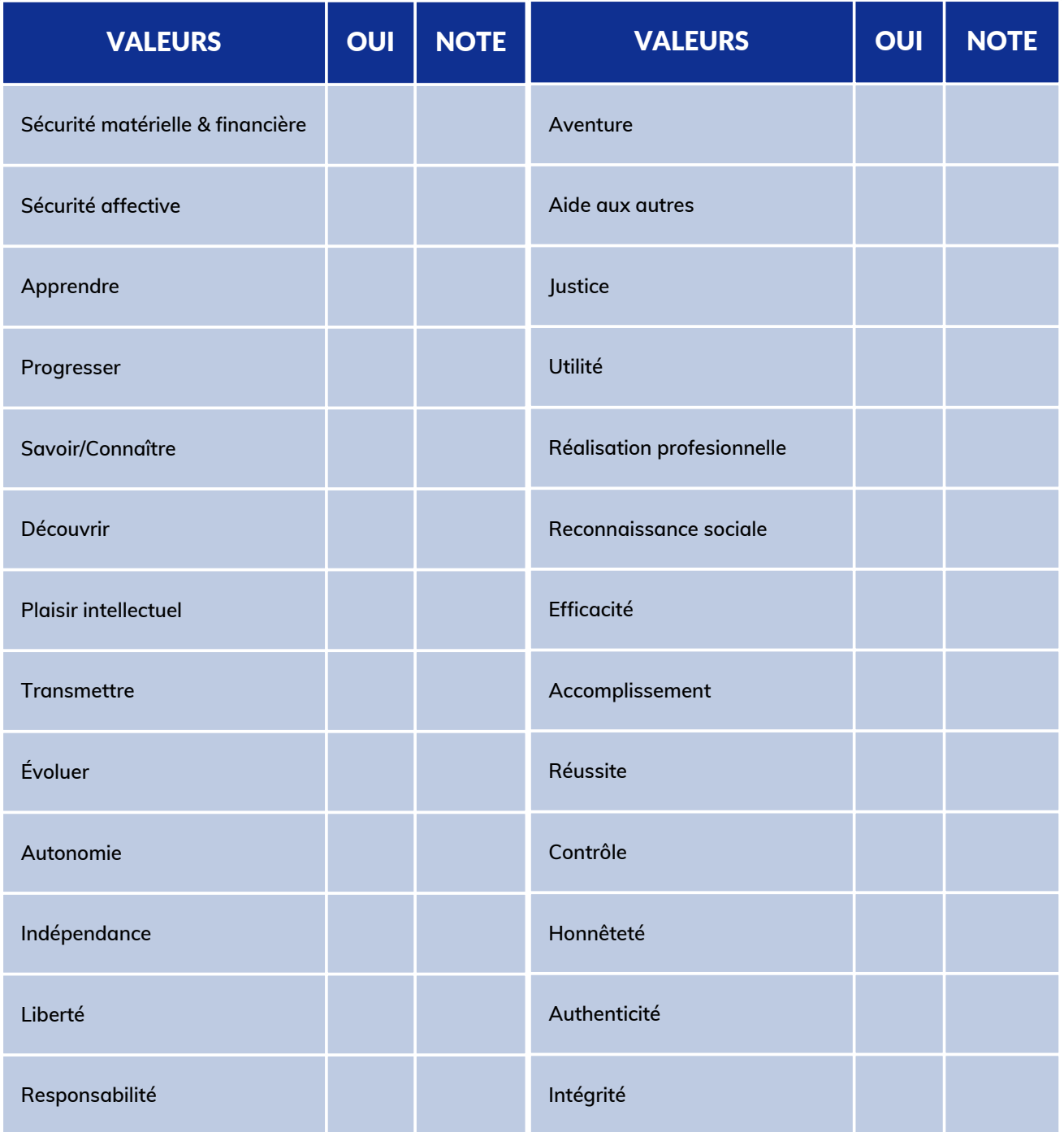

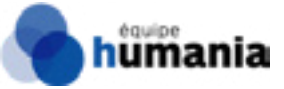

## MES VALEURS

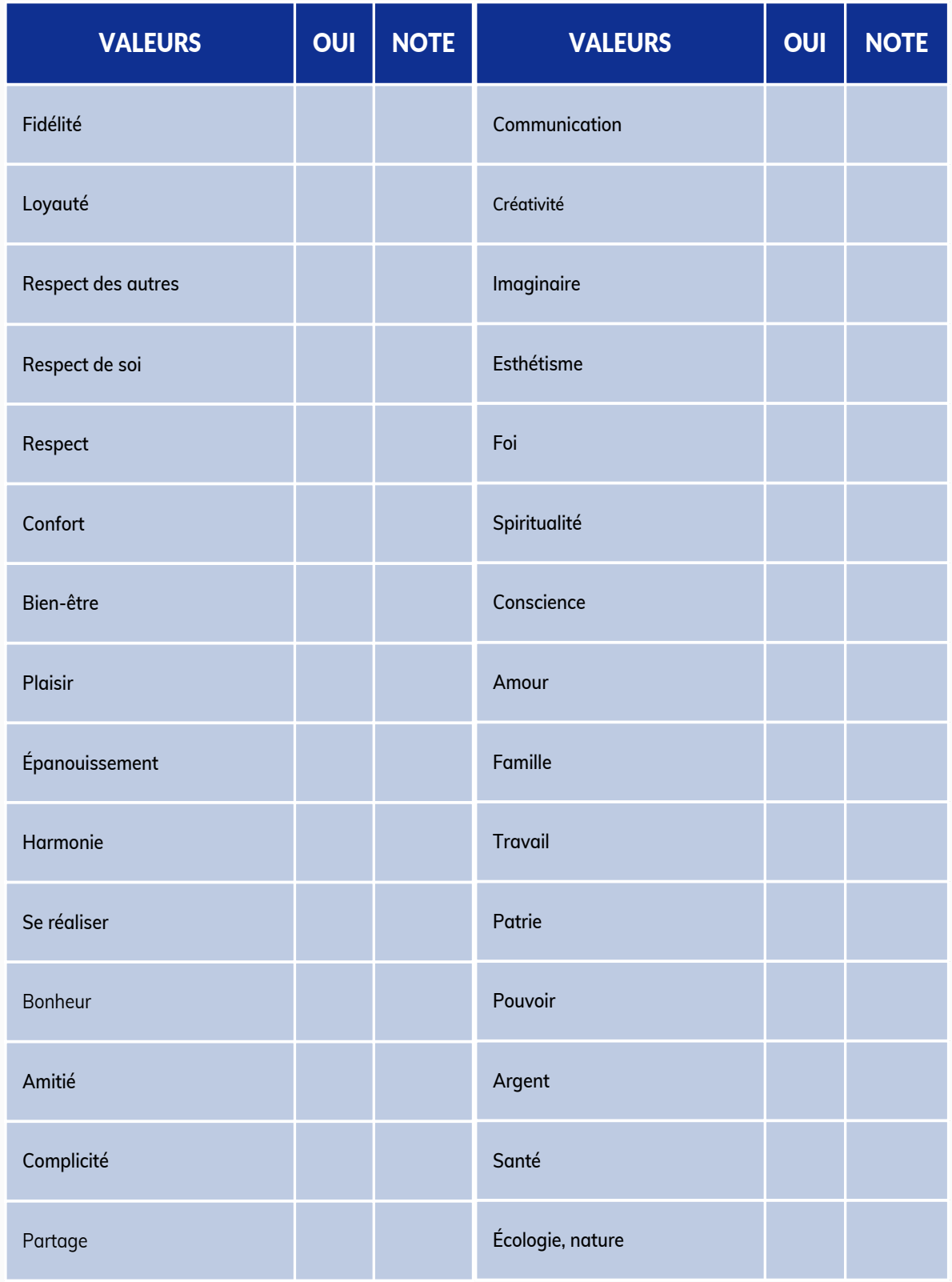

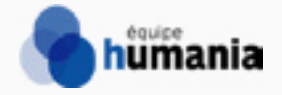